# **KU 2021 "You" in YouTube Extension Challenge**

If you want tweet when you complete one of the challenges: "I found the "YOU" in YouTube #KellerU @KISDKellerU @dianacolby @pgelibrary" & you will be entered into the drawing.

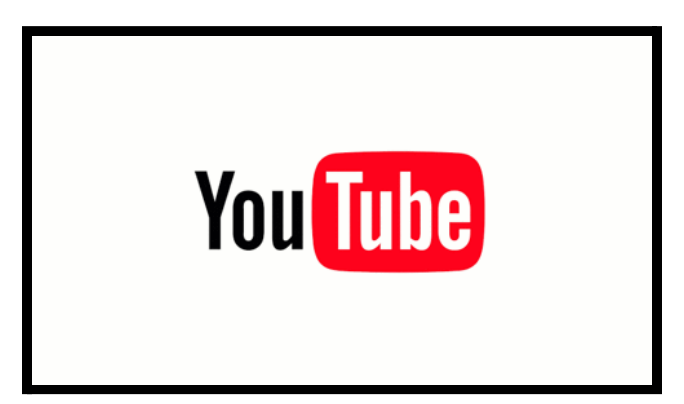

## **CREATE & UPLOAD Challenge**

- Record a short video (using Camera, LOOM, Screencastify)
- Upload to your YouTube Channel

## **ACCESSIBILITY FEATURE Challenge**

- **•** Turn on Closed-Caption
- Does it need to be edited---if so edit your closed-caption
- Play with the font & color feature of your closed-caption

### **GOOGLE SLIDE Challenge**

- Insert a YouTube
- Play with the different "Format options"

### **APP SMASH YouTube with…Challenge**

Select NearPod or EdPuzzle